## МУНИЦИПАЛЬНОЕ БЮДЖЕТНОЕ ДОШКОЛЬНОЕ ОБРАЗОВАТЕЛЬНОЕ УЧРЕЖДЕНИЕ МУНИЦИПАЛЬНОГО ОБРАЗОВАНИЯ ГОРОД КРАСНОДАР

«Центр развития ребенка – детский сад № 72»

## ЖУРНАЛ

## осмотра игрового оборудования МБДОУ МО г. Краснодар «Центр – детский сад № 72»

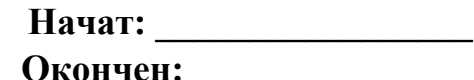

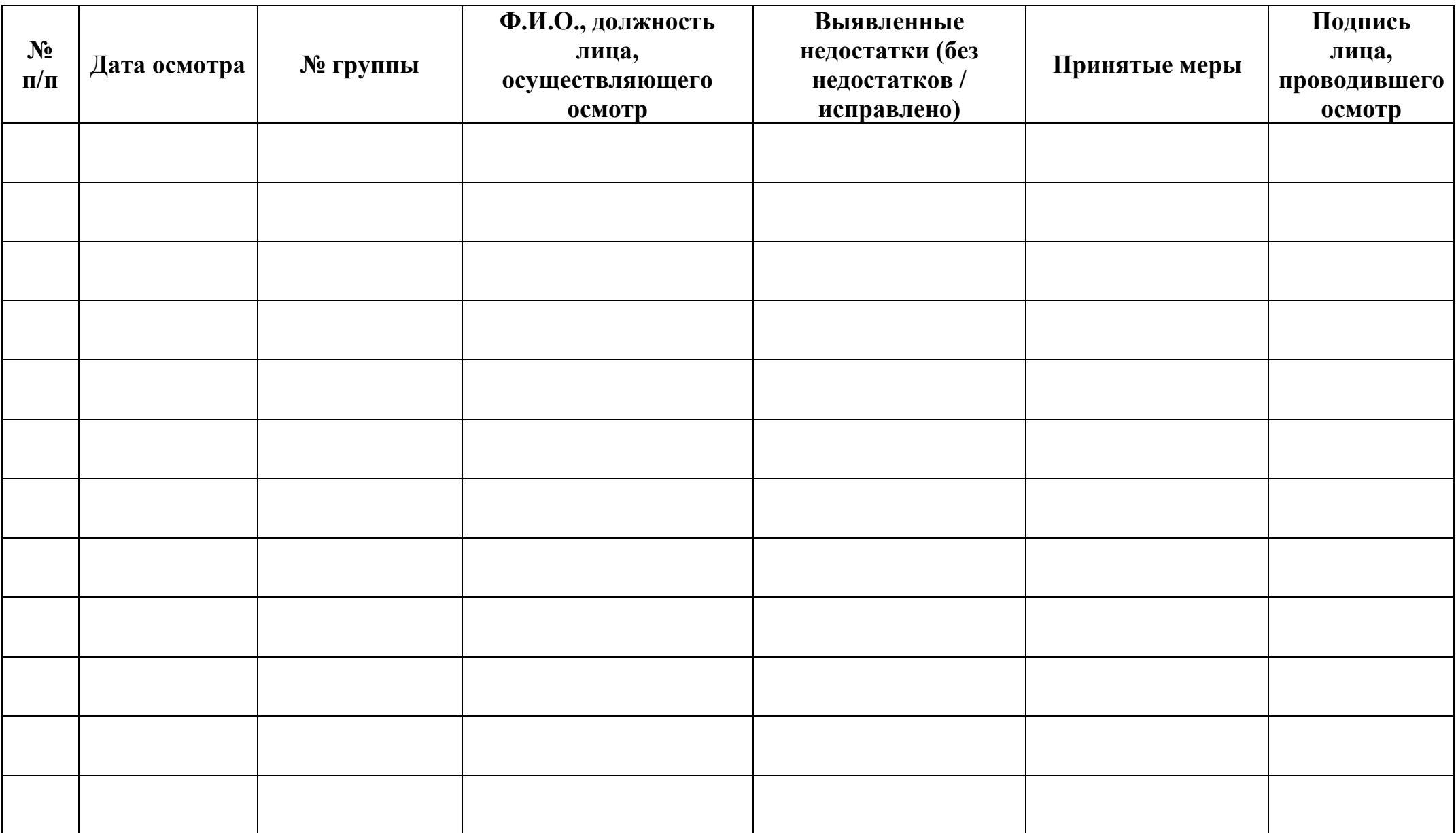